**How to utilise the Estates Professional Services framework (RM3816)**

Crown Commercial **Service** 

#### **Estates Professional Services RM3816**

Estates Professional Services (EPS) provides access to services relating directly to both existing and new Assets or Land.

Our aim is to support customers in managing their full estates strategy requirements.

The services commence at the planning phase and then focus on the ongoing management of estate operation, through to disposal.

Support services can include: Early Planning and Design Support, Vertical Real Estate, General Property Management and Ongoing Property Advice.

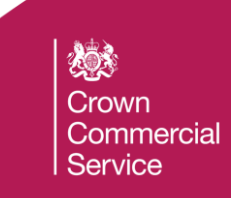

#### **Who uses EPS's Commercial Agreements?**

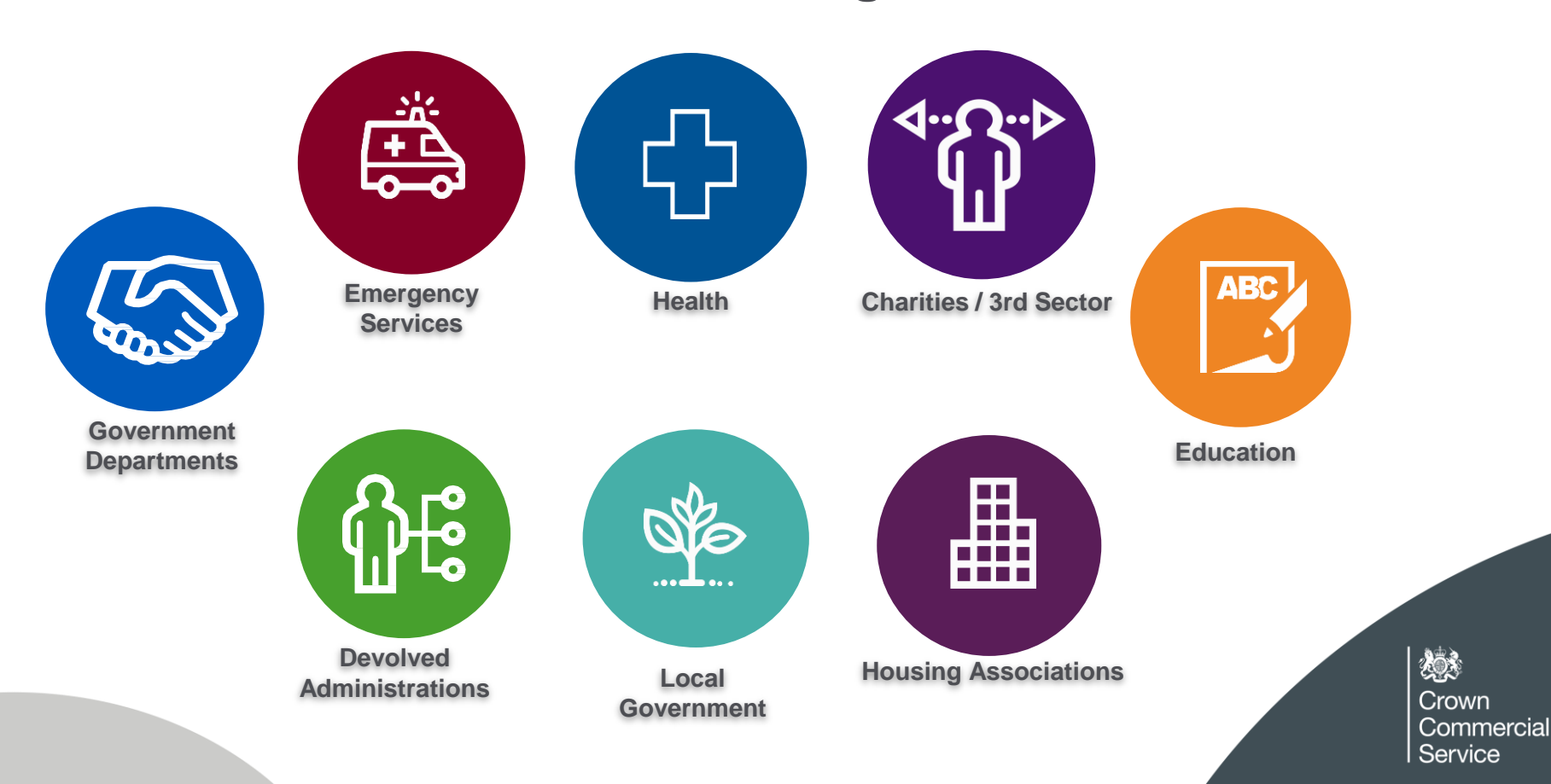

# **First steps when utilising EPS framework**

First of all, familiarise yourself with the RM3816 webpage. This gives an overview about what the framework is about, the lotting structure, how to access the benefits and a background to the framework.

Its also includes a documents tab where you will find all relevant documents you will need in relation to RM3816, including:

- RM3816 Framework Agreement
- RM3816 Scope of services table and descriptions
- Customer Further Competition & Direct Award templates
- Customer User Agreement

<https://www.crowncommercial.gov.uk/agreements/RM3816>

Crown Service

# **What Lot should you use and completing a CUA**

Depending on your requirements and your project, the customer makes the decision on which Lot to access - whether to take the National, Regional, VRE or Managed Service route.

CCS can provide advice and guidance when necessary but we do not influence this decision, as it is down to the customer and their internal strategy and requirements.

Which ever route the customer takes, a Customer User Agreement (CUA) must be completed.

This is then returned to CCS by the customer and they will be assigned with a Unique Reference Number (URN). This can then be given to the supply base when engaging with them.

It also enables CCS to track delivery of specific projects.

Crown :ommercial Service

# **Completing a CUA for the EPS framework**

These must be completed for each individual project and emailed back to CCS at [info@crowncommercial.gov.uk](mailto:info@crowncommercial.gov.uk)

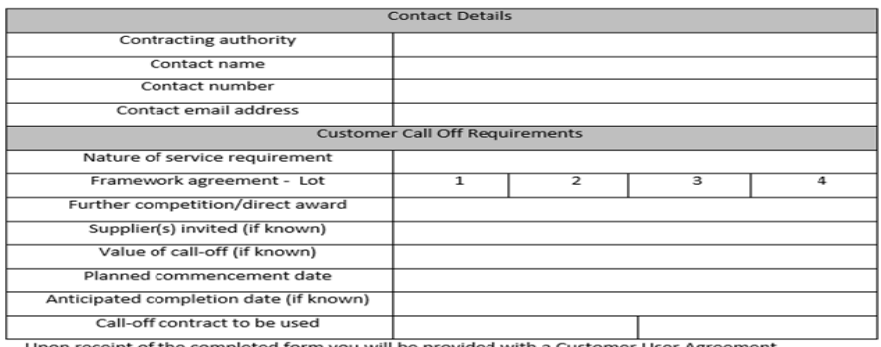

Upon receipt of the completed form you will be provided with a Customer User Agreement Reference Number. This should be quoted in your documentation when placing an order through the framework with your service provider(s). This should also be quoted to CCS when discussing the Call Off in question.

Customer User Agreement - Reference Number be completed by Crown Commercial Service

Web link to CUA form:

https://assets.crowncommercial.gov.uk/wp[content/uploads/RM3816%20Customer%20user%20agreement%20form.docx](https://assets.crowncommercial.gov.uk/wp-content/uploads/RM3816%20Customer%20user%20agreement%20form.docx)

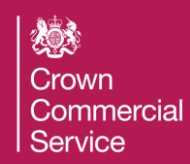

# **Accessing Supplier rates via eSourcing portal**

Customers must first register for the eSourcing Portal. Cost models are commercially confidential and can be accessed via the CCS eSourcing Portal:

<https://crowncommercialservice.bravosolution.co.uk/web/login.html>

The below link contains a Customer Guidance document, which will enable you to register on the CCS eSourcing portal, along with some FAQs.

[https://www.gov.uk/government/publications/esourcing-suite-guidance-for](https://www.gov.uk/government/publications/esourcing-suite-guidance-for-customers)customers

The rates are uploaded by Lot, then by supplier once they have been downloaded.

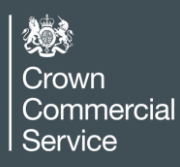

7

# **Pricing Model on EPS framework**

The EPS framework facilitates the provision of services using pricing methodologies to provide the customer with:

- Flexibility We have included a number of variables including regional, London specific and property type variables allowing customers to tailor costs to their requirements
- Incentivisation A number of incentivised pricing methodologies or gain shares have been included to ensure the delivery of value for money for services delivered
- Transparency Providing transparency in pricing to allow customers to easily understand the methodology and communicate this internally to ensure necessary approval, audit and governance approvals.

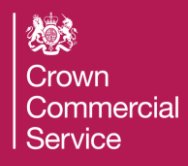

# **Pricing methodology on EPS framework**

- In practice the cost model provides a range of pricing:
- Hourly rate by discipline ranging from Director to Apprentice
- Percentage fee which has a minimum fee and a capped maximum fee and also Fixed fee's per service
- Initial fixed fee for consultation which will then be discounted from the final percentage fee
- Price variance for London and property type office, residential, retail, industrial or Land
- Incentivised fees charged on the % saving or % additional income

Crown Service

## **Pricing inclusions – What is included in the cost?**

- Fees represent the Supplier's maximum fees, based on a national rate and exclude VAT. They are also fixed for the first 2 years of the framework
- Fees are based on the location of the activity and not the Suppliers location and are based on the value range and are not tranche fees
- Suppliers shall offer discount at call off to deliver the most economically advantageous tender
- Fees include expenses, provision of support/office resource, overheads, profits, office expenses, postage, delivery of documents, telephone calls
- Customers can negotiate additional incentivisation with Suppliers to achieve targets, savings or additional income on transaction based estate services. Fees are fixed for the first 2 years of the framework

Crown Commercial Service

## **Call Off process when using the EPS framework**

Customers are eligible to both Direct Award and run a Further Competition on the EPS framework. Below is a general guideline for when deciding:

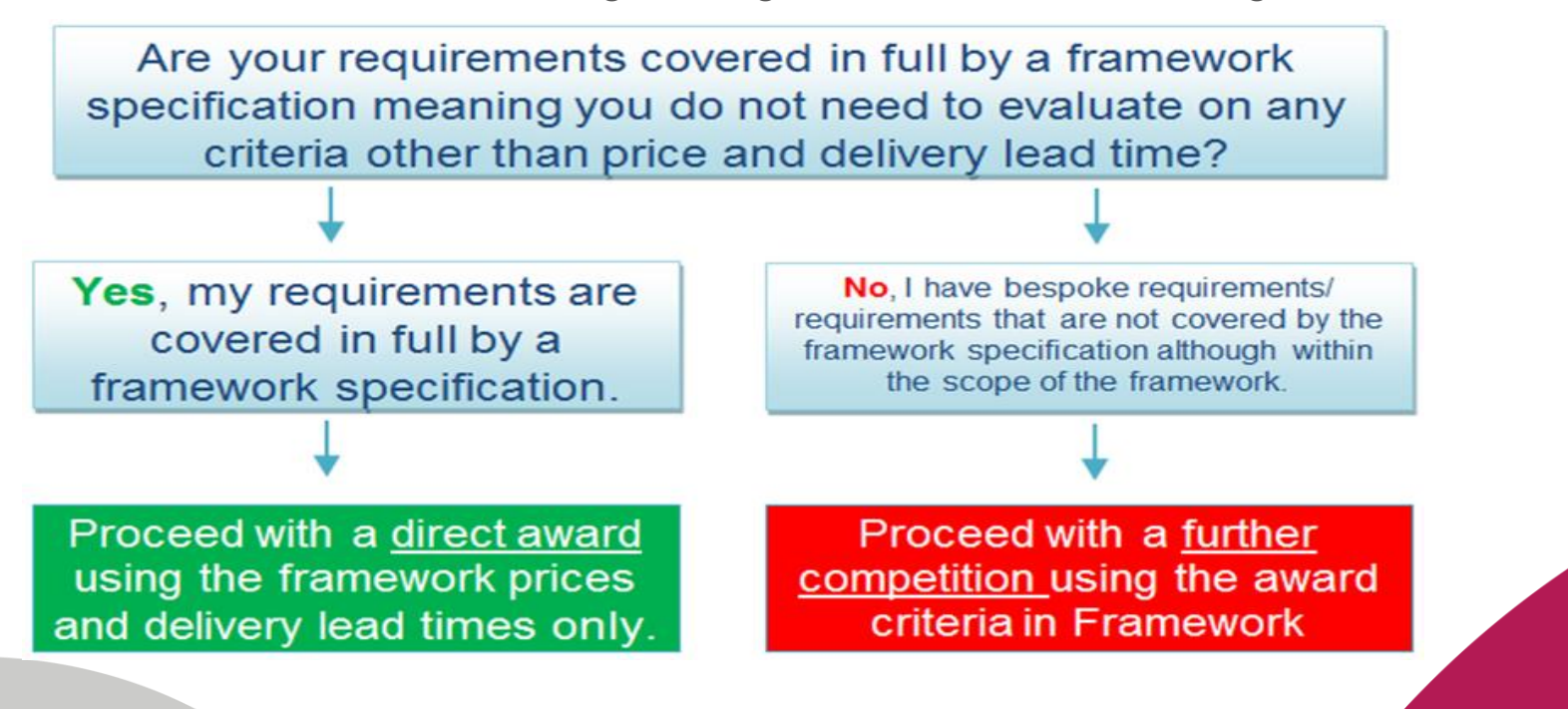

炒 Crown Commercial Service

# **Further Competition: Tips and Trips**

#### Tips:

- Active pre-market engagement.
- Consult the potential bidder pool.
- Engage on scope.
- Quality / Price matrix and record feedback.
- Streamlined tender documentation.
- Dedicated contact point for clarifications.
- Clear timings for key milestones within bid process.
- Clear and consistent scoring methodology, weightings and assessments.
- Ask relevant questions in relation to the project requirments.
- Detailed, timely and credible feedback for both successful and unsuccessful suppliers.

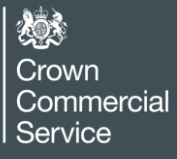

# **Further Competition: Tips and Trips (continued)**

Trips:

- Internal stakeholder engagement and sign-offs. Could this add additional time?
- Is the customer using a portal or issuing direct by e-mail? Organise presupplier engagement to advise?
- Are there any conflicts to be noted?

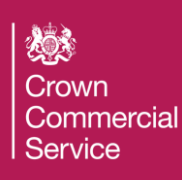

# **Direct Awarding on the EPS framework**

- Understand what services you require from EPS.
- Complete a Customer User Agreement form which can be found under the 'Documents' tab of the RM3816 webpage.
- Email the form to CCS in order to obtain a reference number for your procurement, which should also be provided to the suppliers.
- Choose which Lot is most suitable for the requirement.
- Register to the CCS eSourcing portal via the link:

#### <https://crowncommercialservice.bravosolution.co.uk/web/login.html>

• Download the rates for the relevant Lot. A step-by-step guide can be found on the webpage under the 'Documents' tab, entitled: 'How to Access the Suppliers Maximum Framework Rates to review'.

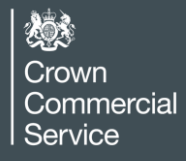

# **Direct Awarding on EPS (continued)**

- Evaluate all suppliers rates in-line with what the requirements are, in order to get an idea of cost - Direct Award cap is £50k.
- Evaluation criteria does not always need to be based on cost CCS recommend customers liaise with suppliers, to further understand their capacity and lead times.
- Customers must keep a record of their decision making process which shows how the relevant conditions were applied.

(This should illustrate that all capable suppliers were considered each time an award was made and customers will also be expected to disclose this documentation, in the event of a challenge.

It is for each contracting authority to ensure they adhere to their own procurement / commercial governance).

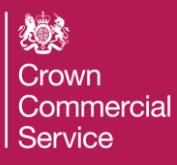

# **Direct Awarding on EPS (continued #2)**

• Once a supplier has been chosen, the RM3816 Call Off Contract will need to be completed. This can be found on the RM3816 webpage under the 'Documents' tab called: 'RM3816 Estates Professional Services Attachment 5 - Call Off Contract'.

Please note the following advice about how to complete the Call-Off Contract for a Direct Award:

• Customers entering into the Call-Off Contract following a Direct Award, should complete the Template Call-Off Order Form without modification to the Template Call-Off Terms governing the provision of the Services; and by inserting or confirming only those sections which are necessary for the Call-Off Contract to be formed.

Crown `ommercial Service

#### Contact us

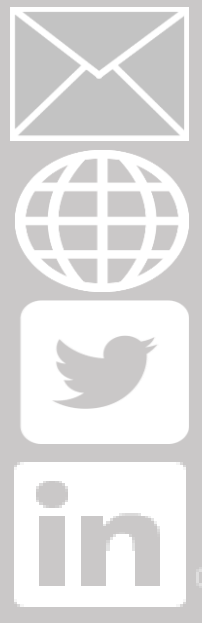

**info@crowncommercial.gov.uk**

**www.crowncommercial.gov.uk/agreements /RM3816**

**@gov\_procurement**

**Crown Commercial Service**

Email address for customer engagement on the re-letting of the EPS framework:

17 **ems-cps@crowncommercial.gov.uk** 

微 Crown Commercial Service